## **C** lick Framework **v1.3** Cheat Sheet

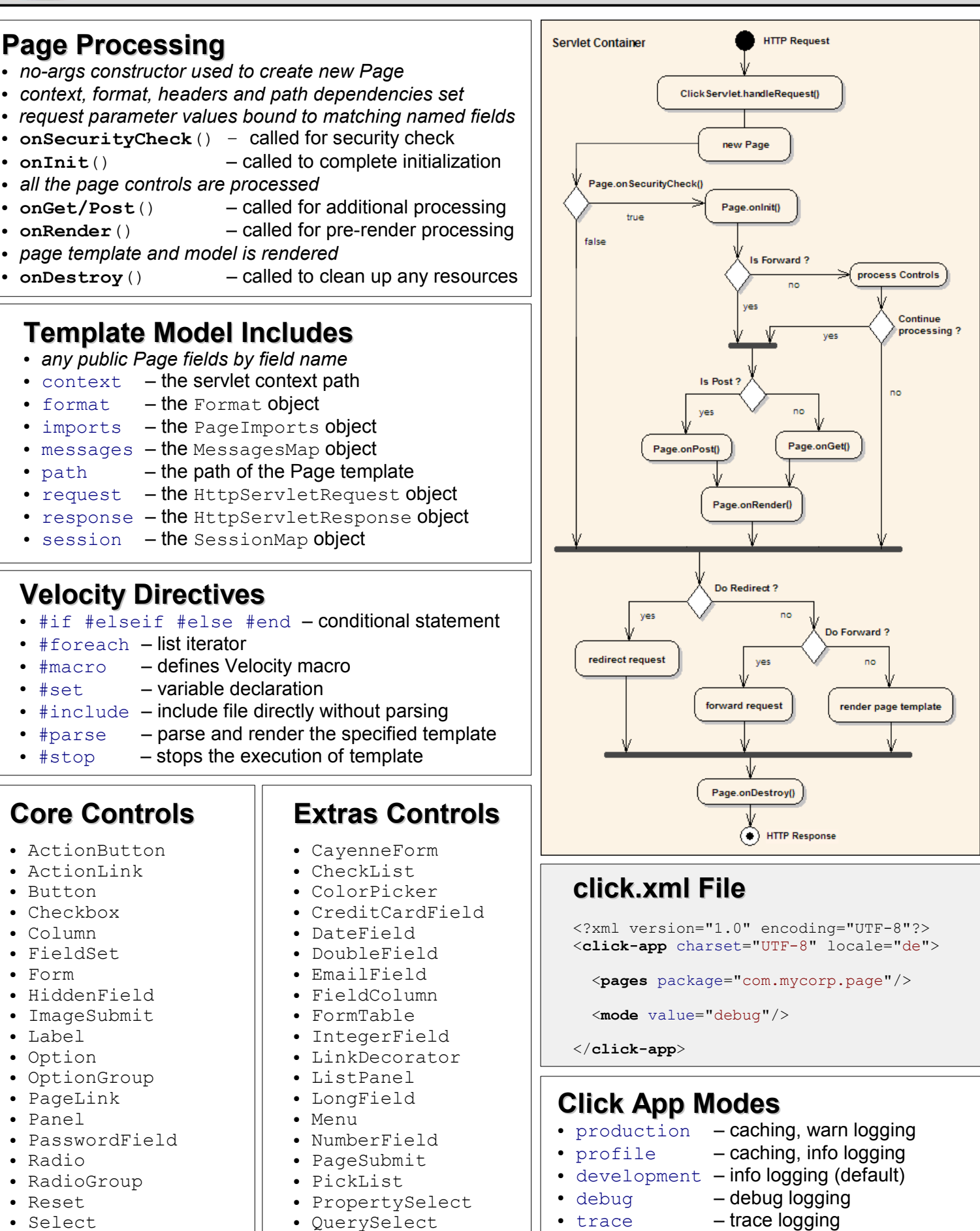

- Submit
- Table
- TextArea
- TextField
- 
- RegexField
- TabbedForm
- TabbedPanel
- TelephoneField
- 
-